# **МИНИСТЕРСТВО НАУКИ И ВЫСШЕГО ОБРАЗОВАНИЯ РОССИЙСКОЙ ФЕДЕРАЦИИ**

**федеральное государственное бюджетное образовательное учреждение высшего образования** 

**«Казанский национальный исследовательский технический университет им. А.Н. Туполева-КАИ»**

Институт Экономики, управления и социальных технологий Кафедра Экономической теории и управления ресурсами

# **АННОТАЦИЯ**

## **к рабочей программе**

# **«Инженерная и компьютерная графика»**

Индекс по учебному плану: **Б1.В.ДВ.10.01**

Направление подготовки: **38.03.01 Экономика**

Квалификация: **бакалавр** 

Профиль подготовки: **Экономика предприятий автомобилестроения**

Виды профессиональной деятельности: **расчетно-экономическая, организационно-управленческая**

Разработчик: Балобанов И.П.

Казань 2018 г.

## **РАЗДЕЛ 1. ИСХОДНЫЕ ДАННЫЕ И КОНЕЧНЫЙ РЕЗУЛЬТАТ ОСВОЕНИЯ ДИСЦИПЛИНЫ (МОДУЛЯ)**

#### *1.1. Цель изучения дисциплины.*

Формирование способности использовать современные технические средства для решения задач

#### *1.2. Задачи дисциплины:*

формирование знаний о современных технических средствах;

формирование умения использовать современные технические средства для решения задач;

– формирование навыков применения современных технических средствах для решения задач*.*

#### *1.3. Место дисциплины в структуре ОП ВО.*

*Дисциплина «Инженерная и компьютерная графика»* входит в Блок 1 «Вариативная часть. Дисциплина по выбору» учебного плана направления 38.03.01 Экономика.

#### **1.***4. Перечень компетенций, которые должны быть сформированы в ходе освоения дисциплины.*

*ПК-10 способностью использовать для решения коммуникативных задач современные технические средства и информационные технологии.* 

## **РАЗДЕЛ 2 СОДЕРЖАНИЕ ДИСЦИПЛИНЫ (МОДУЛЯ) И ТЕХНОЛОГИЯ ЕЁ ОСВОЕНИЯ**

### **2.1. Структура дисциплины (модуля), её трудоемкость и применяемые образовательные технологии**

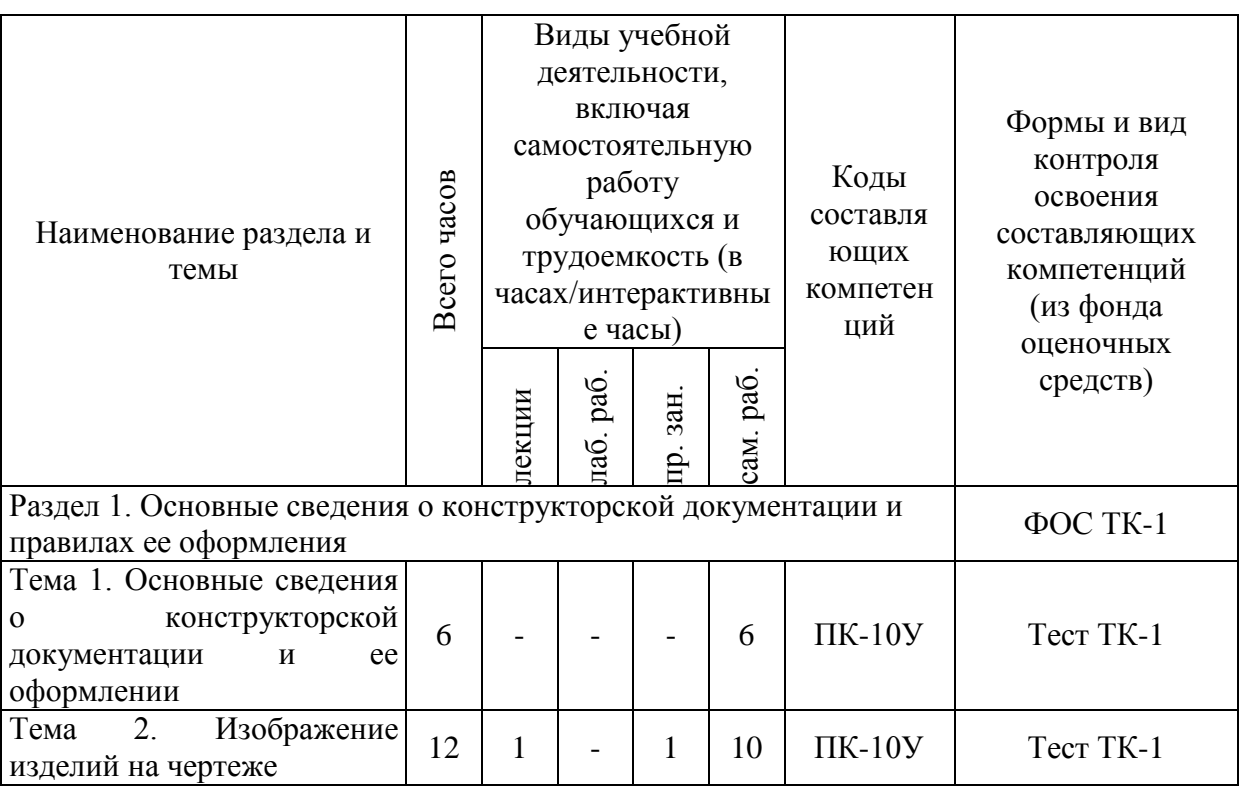

Распределение фонда времени по видам занятий

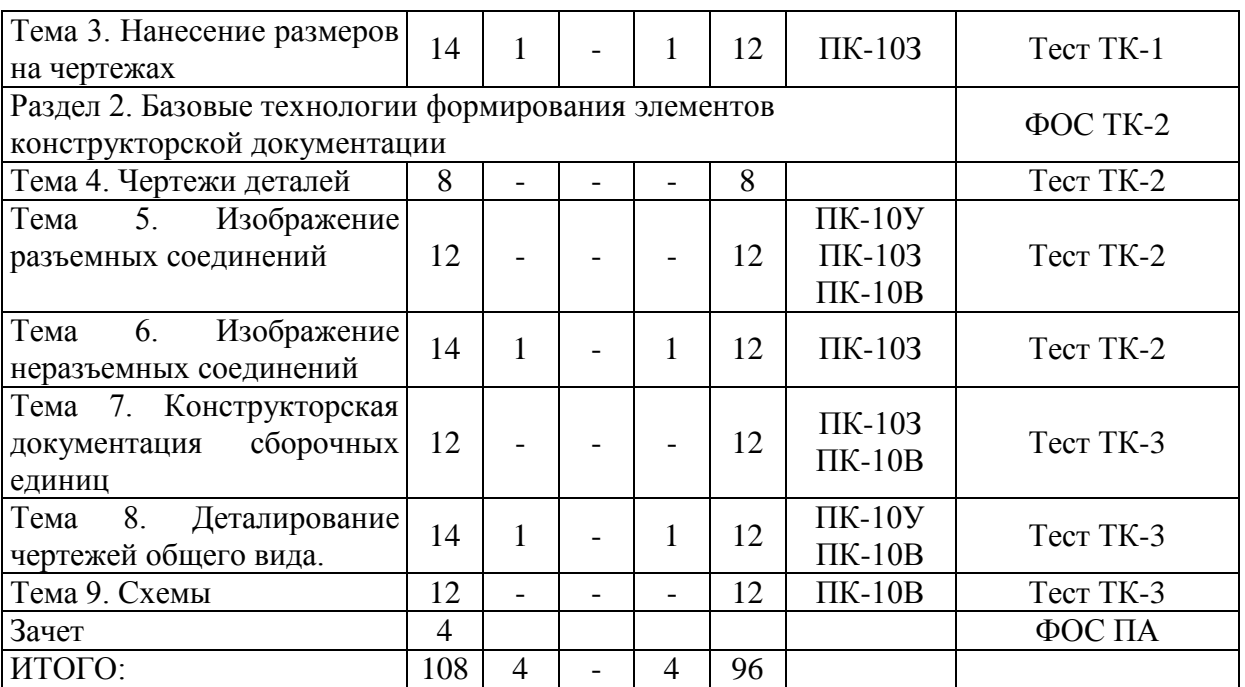

# **РАЗДЕЛ 3 ОБЕСПЕЧЕНИЕ ДИСЦИПЛИНЫ (МОДУЛЯ) 3.1**. **Учебно-методическое обеспечение дисциплины.**

#### **3.1.1 Основная литература.**

1. Королёв Ю. И., Устюжанина С. Ю. Инженерная и компьютерная графика [Электронный ресурс]: Учебное пособие. Стандарт третьего поколения. — СПб.: Питер, 2014. — 432 с.: ил. — (Серия «Учебное пособие»).-ISBN 978-5-496-00759-7.- Режим доступа: https://ibooks.ru/reading.php?productid=338570

2. Набережнов Г.М. Компьютерная геометрия и графика [Электронный ресурс]: учеб. пособие / Г. М. Набережнов, Н. Н. Максимов ; Мин-во образования и науки РФ, Фед. агентство по образованию, ГОУ ВПО "КГТУ им. А.Н. Туполева". - Казань : Изд-во КГТУ им. А.Н. Туполева, 2009. - 156 с. - ISBN 978-5-7579-1361-2.-Режим доступа: http://www.elibrary.kai.ru/reader/hu/flipping/Resource-662/%D0%9C245.pdf/index.html

#### **3.1.2.Дополнительная литература.**

3. Васильева, Т.Ю. Компьютерная графика. 2D-моделирование с помощью системы автоматизированного проектирования AutoCAD. Лабораторный практикум. [Электронный ресурс] / Т.Ю. Васильева, Л.О. Мокрецова, О.Н. Чиченева. — Электрон. дан. — М. : МИСИС, 2013. — 53 с. — Режим доступа: http://e.lanbook.com/book/47484

4. Васильева, Т.Ю. Компьютерная графика. 3D-моделирование с помощью системы автоматизированного проектирования AutoCAD. Лабораторный практикум. [Электронный ресурс] / Т.Ю. Васильева, Л.О. Мокрецова, О.Н. Чиченева. — Электрон. дан. — М. : МИСИС, 2013. — 48 с. — Режим доступа: http://e.lanbook.com/book/47485

**3.2**. **Информационное обеспечение дисциплины (модуля).**

**3.2.1Основное информационное обеспечение.**

Перечень ресурсов информационно-телекоммуникационной сети «Интернет», необходимых для освоения дисциплины:

1. BlackboardLearn - Электронные курсы КНИТУ-КАИ https://bb.kai.ru

- 2. ЭБС"Айбукс" [https://ibooks.ru](https://ibooks.ru/)
- 3. ЭБС "Лань["http://e.lanbook.com](http://e.lanbook.com/)
- 4. ЭБС «Znanium» [http://znanium.com](http://znanium.com/)

## **3.3. Кадровое обеспечение**

## **3.1. Базовое образование**

### **3.3.1 Базовое образование.**

Высшее образование и /или наличие ученой степени и/или ученого звания и /или наличие дополнительного профессионального образования – профессиональной переподготовки и /или наличие заключения экспертной комиссии о соответствии квалификации преподавателя профилю преподаваемой дисциплины.